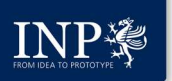

## Fluid Modelling of Dielectric Barrier Discharges for Plasma Technology

A. P. Jovanović, M. N. Stankov, D. Loffhagen, M. M. Becker Leibniz Institute for Plasma Science and Technology (INP), Greifswald, Germany

**INTRODUCTION:** COMSOL Multiphysics® with LiveLink™ for CASE STUDY 1: Diffuse DBD in argon at 500 mbar<br>
Matlab® is used for the numerical analysis of dielectric<br>
plasma medicine, matlab® is used for the numerical analysis **INTPERENT CONSOL MODULITY AND A P. JOVENTUAL CONSOL CONSOL A. P. JOVENTUAL ARE CONDIDICATION**<br>
A P. JOVANOVICE, M. N. Stankov, D. Loffhagen, M. M. Becker<br>
Leibniz Institute for Plasma Science and Technology (INP), Greifs **Example 19 For Section 19 For Section 19 For Section 19 For Section 19 For Section 19 For Section 19 For Section 19 For Section 19 For Section 19 For Section 19 For Section 19 For Section 19 For Section 19 For Section 19 Filuid Modelling of Dielectric Barrier Discharges**<br>
for Plasma Technology<br>  $A \times P$ . Novanović, M. N. Stankov, D. Loffhagen, M. M. Becker<br>
Leibniz Institute for Plasma Erechnology (INP), Greifswald, Germany<br>
Matlab<sup>®</sup> is u **Plasma methodogling of Dielectric Barrier Discharges**<br>
for Plasma Technology<br>
Leibniz Instructure for Plasma science and Technology<br>
Leibniz Instructure for Plasma science and Technology (INP), Greifswald, Germany<br>
Matab **highlights how the module LiveLink metric of Discharges**<br>
here teinia has the status for Plassma Technology<br>
Libristiants for Plassma Technology (NP), Greifswald, Germany<br>
INTRODUCTION: COMSOL Multiphysics<sup>®</sup> with LiveLi **INTRODUCTION:** CONSERT THE HURE THE CONSERT THE CONSERT THE CONSERT THE CONSERT THE CONSERT THE CONSERT THE CONSERT THE CONSERT THE CONSERT THE CONSERT THE CONSERT THE CONSERT THE CONSERT THE CONSERT THE CONSERT THE CONS **FOREX SET AS ALLOCATEST CONSUM AREND CONTINUOS ALLOCATE CONSUMPLY AND LOTENTIFY (N. N. Stankov, D. Loffhagen, M. M. Beck<br>
INTRODUCTION: COMSOL Multiphysics® with LiveLink<sup>nu</sup> for <b>CASE STUDY 1:** Diff<br>
Matlab<sup>®</sup> is used f

$$
\frac{\partial n_p}{\partial t} + \nabla \cdot \mathbf{\Gamma}_p = S_p
$$

$$
\frac{\partial w_e}{\partial t} + \nabla \cdot \mathbf{Q}_e = -e_0 \mathbf{E} \cdot \mathbf{\Gamma}_e + \widetilde{S}_e, \text{ where } \mathbf{E} = -\nabla \phi \,,
$$

$$
-\varepsilon_0\varepsilon_r\nabla^2\phi = \sum_p q_p n_p,
$$

$$
\frac{\partial \sigma}{\partial t} = \sum_p q_p \mathbf{\Gamma}_p \cdot \boldsymbol{\nu}.
$$

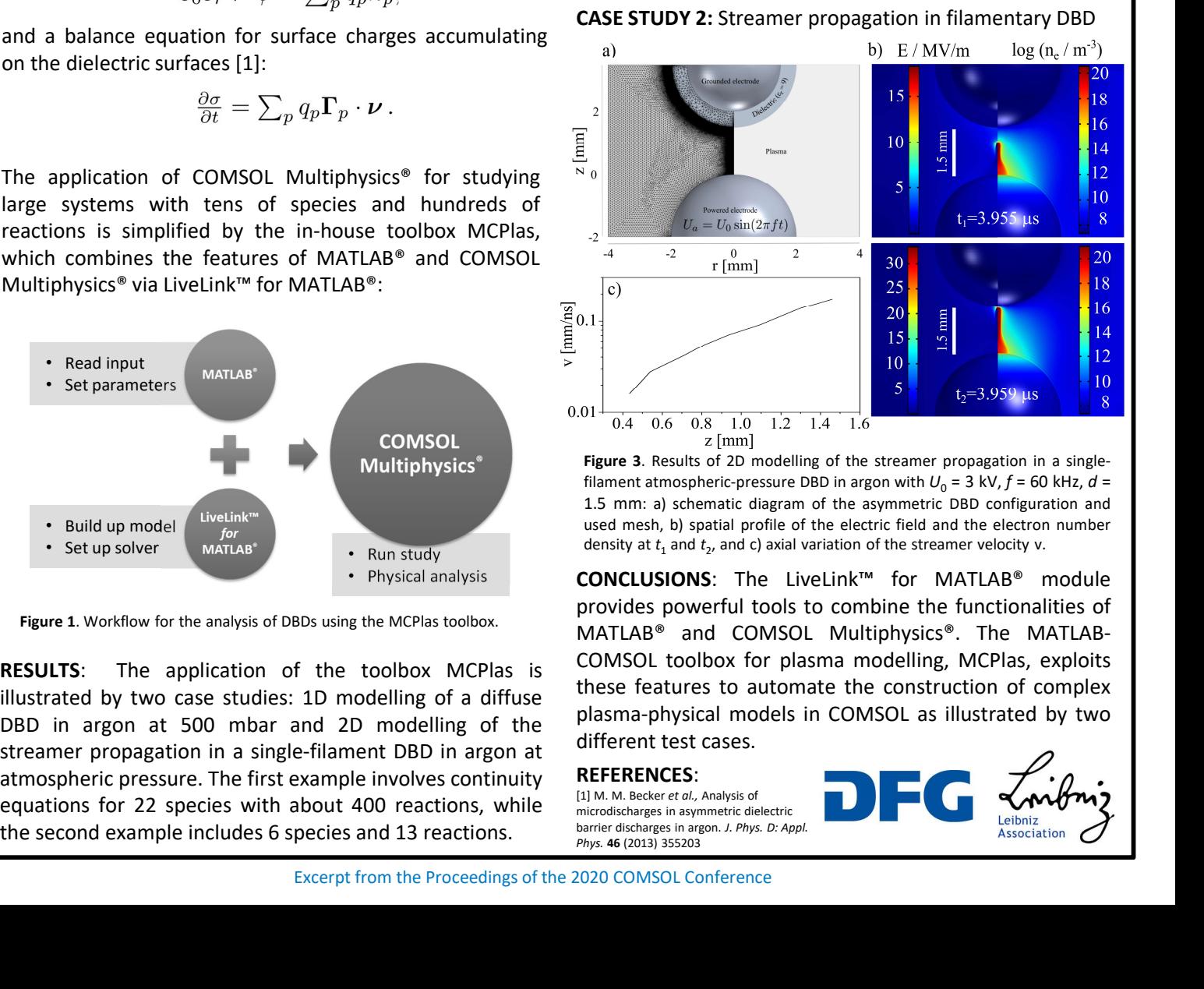

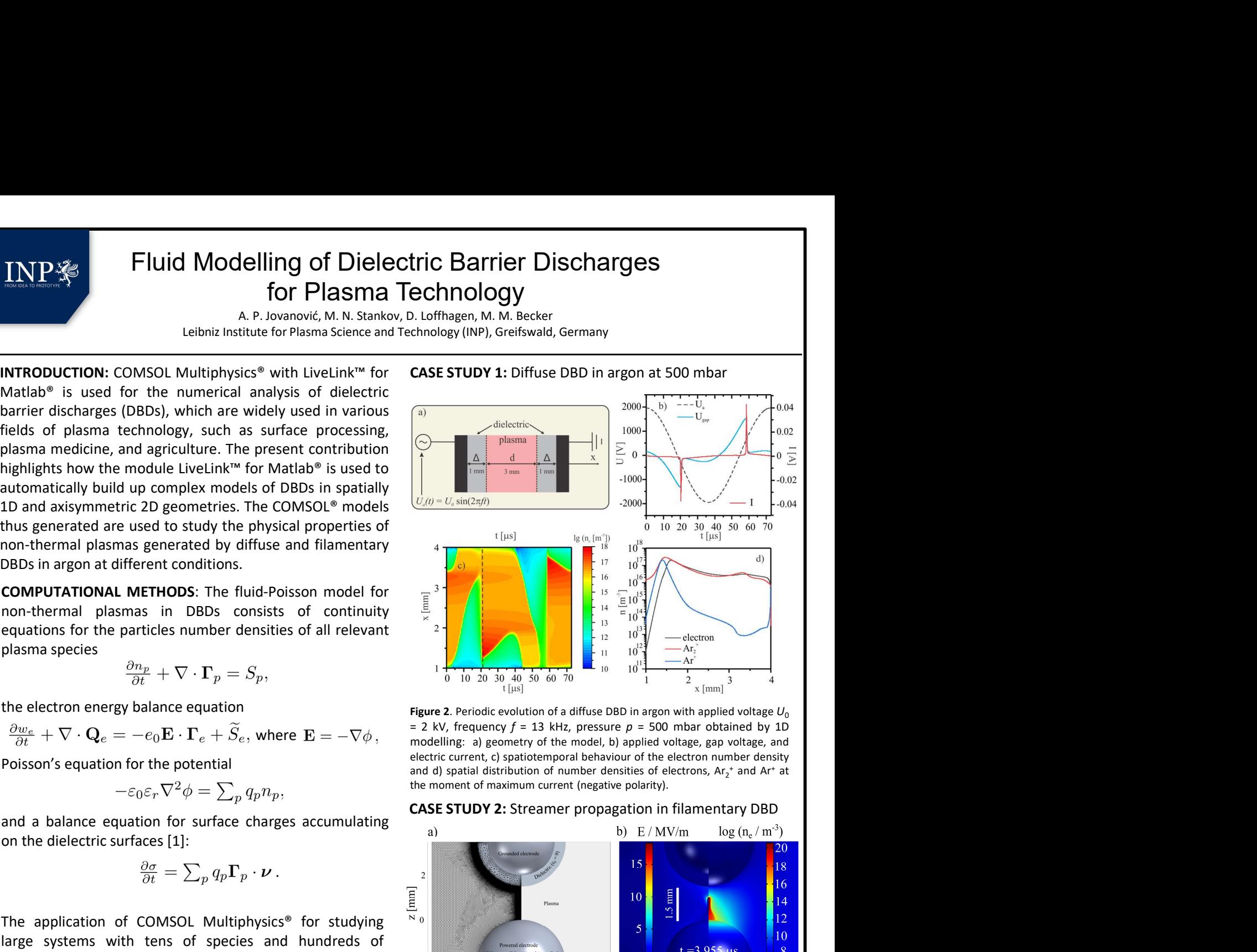

= 2 kV, frequency  $f = 13$  kHz, pressure  $p = 500$  mbar obtained by 1D modelling: a) geometry of the model, b) applied voltage, gap voltage, and

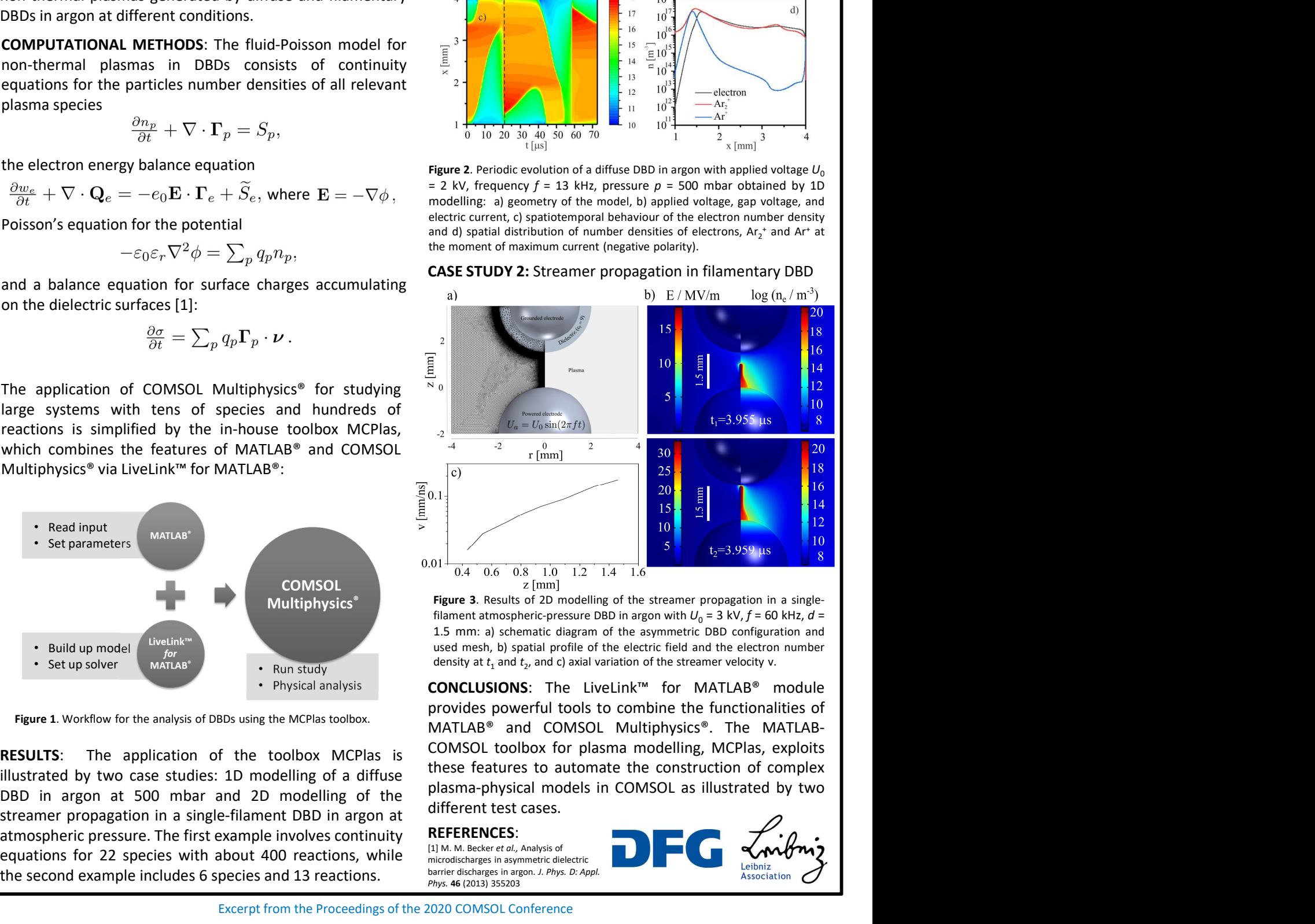

Run study example of the streamer velocity v.<br>
Run study example of the streamer velocity v.

## REFERENCES:

[1] M. M. Becker et al., Analysis of microdischarges in asymmetric dielectric barrier discharges in argon. J. Phys. D: Appl. Phys. 46 (2013) 355203

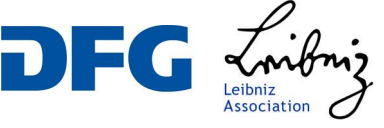